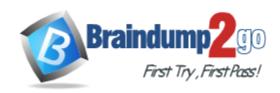

**Vendor:** SAS

**Exam Code:** A00-280

Exam Name: Clinical Trials Programming Using SAS 9

Version: DEMO

## **QUESTION 1**

Given the following data at WORK DEMO:

| PTID   | Sex | Age | Height | Weight |
|--------|-----|-----|--------|--------|
| 457892 | M   | 14  | 69.0   | 112.5  |
| 464389 | F   | 13  | 56.5   | 84.0   |
| 478865 | F   | 13  | 65.3   | 98.0   |
| 483476 | F   | 14  | 62.8   | 102.5  |
| 493847 | M   | 14  | 63.5   | 102.5  |
| 500029 | M   | 12  | 57.3   | 83.0   |
| 513842 | F   | 12  | 59.8   | 84.5   |
| 515151 | F   | 15  | 62.5   | 112.5  |
| 522396 | M   | 13  | 62.5   | 84.0   |
| 534787 | M   | 12  | 59.0   | 99.5   |
| 536777 | F   | 11  | 51.3   | 50.5   |
| 546823 | F   | 14  | 64.3   | 90.0   |
| 556677 | F   | 12  | 56.3   | 77.0   |
| 565699 | F   | 15  | 66.5   | 112.0  |
| 578222 | M   | 16  | 72.0   | 150.0  |
| 635445 | M   | 12  | 64.8   | 128.0  |
|        |     |     |        |        |

Which SAS program prints only the first 5 males in this order from the data set?

```
A. proc sort data=WORK.DEMO out=out;
   by sex;
   run;
   proc print data= out (obs=5)
   run;
B. proc print data=WORK.DEMO(obs=5)
   where Sex='M'
   run;
C. proc print data=WORK.DEMO(where=(sex='M'))
   where obs<=5;
   run;
D. proc sort data=WORK.DEMO out=out;
   by sex descending;
   run;
   proc print data= out (obs=5)
   run;
```

## Answer: B

## **QUESTION 2**

Which SAS program will apply the data set label 'Demographics' to the data set named DEMO.?

```
A. data demo (label='Demographics');
set demo;
run;
```

B. data demo;

```
set demo (label='Demographics');
run;
C. data demo (label 'Demographics');
set demo;
run;
D. data demo;
set demo;
label demo= 'Demographics';
run;
```

## Answer: A

#### **QUESTION 3**

The following SAS program is submitted: proc sort data=SASUSER.VISIT out=PSORT; by code descending date cost; run;

Which statement is true regarding the submitted program?

- A. The descending option applies to the variable CODE.
- B. The variable CODE is sorted by ascending order.
- C. The PSORT data set is stored in the SASUSER library.
- D. The descending option applies to the DATE and COST variables.

Answer: B

## **QUESTION 4**

What information can be found in the SAS Dictionary tables? (Choose two.)

- A. datasets contained within a specified library
- B. values contained within a specified format
- C. variables contained within a specified dataset
- D. values contained within a specified variable

Answer: AC

## **QUESTION 5**

Given the following data set:

| subjid | trt | result | dtime | age |
|--------|-----|--------|-------|-----|
| 1      |     | CR     | 0     | 56  |
| 2      | A   | PD     | 1     | 52  |
| 3      | В   | PR     | 1     | 47  |
| 4      | В   | CR     | 2     | 29  |
| 5      | 1   | SD     | 1     | 39  |
| 6      | C   | SD     | 3     | 21  |
| 7      | C   | PD     | 2     | 90  |
| 1      | A   | CR     | 0     | 43  |
| 3      | В   | PD     | 1     | 56  |

The following output was generated from PROC PRINT.

| Obs | subjid | trt | result | dtime | age |
|-----|--------|-----|--------|-------|-----|
| 1   | 1      |     | CR     | 0     | 56  |
| 2   | 2      | A   | PD     | 1     | 52  |
| 3   | 3      | В   | PR     | 1     | 47  |
| 4   | 4      | В   | CR     | 2     | 29  |
| 5   | 5      | 1   | SD     | 1     | 39  |
| 6   | 6      | C   | SD     | 3     | 21  |
| 7   | 7      | C   | PD     | 2     | 90  |

Which program was used to prepare the data for this PROC PRINT output?

A. proc sort data=one out=two;

by subjid;

run;

B. proc sort data=one out=two nodupkey;

by subjid;

run;

C. proc sort data=one out=two nodup;

by subjid;

run;

D. proc sort data=one out=two nodupkey;

by subjid trt;

run;

Answer: B

## **QUESTION 6**

This question will ask you to provide a line of missing code.

The following SAS program is submitted:

```
proc freq data=dist;
   <insert code here>
 run:
to create the following output:
 The FREQ Procedure
 Table of site by group
 site
       group
 Frequency
 Percent |
 Row Pct | Trt1 | Trt2 | Trt3 | Total
 SITEA | 15 | 56 | 172 |
          2.80 | 10.47 | 32.15 | 45.42
        | 6.17 | 23.05 | 70.78 |
          ------
 SITEB | 24 | 74 | 194 |
                                292
          4.49 | 13.83 | 36.26 | 54.58
        | 8.22 | 25.34 | 66.44 |
 --------
 Total 39 130 366
                               535
           7.29 24.30 68.41 100.00
```

Which statement is required to produce this output?

- A. TABLES site\*group /nocol;
- B. TABLES site\*group /norow;
- C. TABLES site\*group;
- D. TABLES site\*group /nocol norow; D. TABLES site\*group /nocol norow;

Answer: A

## **QUESTION 7**

Which statement correctly adds a label to the data set?

- A. DATA two Label="Subjects having duplicate observations"; set one; run;
- B. DATA two;

Label="Subjects having duplicate observations";

set one;

run;

- C. DATA two; set one;
  - Label dataset="Subjects having duplicate observations"; run;
- D. DATA two(Label="Subjects having duplicate observations"); set one; run;

Answer: D

## **QUESTION 8**

Given the following data set:

| SUBJID | GENDER | AGE | TRT |
|--------|--------|-----|-----|
| 4      | M      | 63  | 3   |
| 4      | M      | 63  | 1   |
| 5      | F      | 72  | 4   |
| 1      | F      | 45  | 1   |
| 3      | M      | 57  | 2   |
| 2      | F      | 39  | 1   |
| 3      | M      | 57  | 2   |

The following output data set was produced:

| SUBJID | GENDER | AGE | TRT |
|--------|--------|-----|-----|
| 3      | M      | 57  | 1   |
| 3      | M      | 57  | 1   |
| 4      | M      | 63  | 2   |
| 4      | M      | 63  | 0   |
| 5      | F      | 72  | 3   |

Which SAS program produced this output?

- A. proc sort data=one(where=(age>50)) out=two; by subjid;
  - run;
- B. proc sort data=one(if=(age>50)) out=two; by subjid; run;
- C. proc sort data=one out=two; where=(age>50)

; by subjid; run;

- D. proc sort data=one out=two; if age>50; by subjid;
  - run;

Answer: A

## **QUESTION 9**

The following SAS program is submitted:

```
proc univariate data=WORK.STUDY;
  by VISIT;
  class REGION TREAT;
  var HBA1C GLUCOSE;
run;
```

You want to store all calculated means and standard deviations in one SAS data set. Which statement must be added to the program?

- A. output mean std;
- B. ods output mean=m1 m2 std=s1 s2;
- C. output out=WORK.RESULTS mean=m1 m2 std=s1 s2;
- D. ods output out=WORK.RESULTS mean=m1 m2 std=s1 s2;

Answer: C

## **QUESTION 10**

Which program will report all created output objects in the log?

```
A. proc ttest data=WORK.DATA1 ods=trace;
   class TREAT;
   var RESULTS;
   run;
B. ods trace on:
   proc ttest data=WORK.DATA1;
   class TREAT;
   var RESULTS;
   run;
C. ods trace=log;
   proc ttest data=WORK.DATA1;
   class TREAT:
   var RESULTS;
   run;
D. ods trace log;
   proc ttest data=WORK.DATA1;
   class TREAT;
   var RESULTS;
   run;
```

#### Answer: B

## **QUESTION 11**

Review the following procedure format:

```
PROC TTEST data=data;
class group-variable;
var variable;
run;
```

What is the required type of data for the variable in this procedure?

- A. Character
- B. Continuous
- C. Categorical
- D. Treatment

Answer: B

# **Thank You for Trying Our Product**

## **Braindump2go Certification Exam Features:**

- ★ More than 99,900 Satisfied Customers Worldwide.
- ★ Average 99.9% Success Rate.
- ★ Free Update to match latest and real exam scenarios.
- ★ Instant Download Access! No Setup required.
- ★ Questions & Answers are downloadable in PDF format and VCE test engine format.

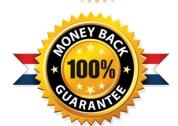

- ★ Multi-Platform capabilities Windows, Laptop, Mac, Android, iPhone, iPod, iPad.
- ★ 100% Guaranteed Success or 100% Money Back Guarantee.
- ★ Fast, helpful support 24x7.

View list of all certification exams: http://www.braindump2go.com/all-products.html

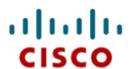

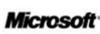

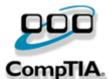

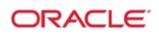

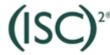

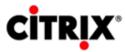

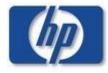

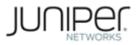

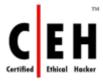

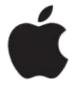

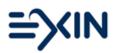

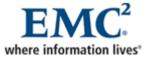

10% Discount Coupon Code: BDNT2014